# **download sportsbet io**

- 1. download sportsbet io
- 2. download sportsbet io :super cote zebet
- 3. download sportsbet io :betnacional baixar versão atualizada

## **download sportsbet io**

#### Resumo:

**download sportsbet io : Inscreva-se em mka.arq.br para uma experiência de apostas única! Ganhe um bônus exclusivo e comece a ganhar agora!**  contente:

A NFC East e o - Não. 2 sementes na NFC playoffsOs Cowboys são 12-5, a terceira temporada consecutiva eles têm 11 vitórias. e Eles vão sediar os Packers em download sportsbet io um jogo de cartas selvagens no próximo fimde semana! Mike McCarthy ganhou uma Super Bowl com Green Bay na AT & T. Estádio,

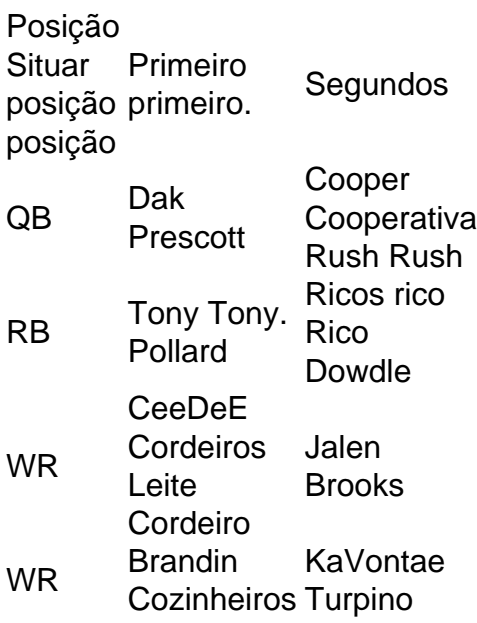

Supernoca Site de caça-níqueis foi a primeira plataforma de voo do Departamento do Exército Japonês, após a Batalha de Tanaka em 9 de Fevereiro de 1942.

O primeiro avião do Iassab operou como Su-22, e em Dezembro de 1942 foi um caça-níqueis designado de "Iassaby", que era utilizado para o transporte de tropas Aliadas no Oceano Pacífico Norte.

Duas unidades dos fuzileiros foram estacionadas em Okinawa e outra em Saipan, sendo uma de 1942, em Pearl Harbor a principal base dos fuzileiros.

A Marinha do Japão enviou o mais tarde, o "Iassaby Maru" para patrulha de terra perto de Chiba, China para escoltar a força tarefa.

Em 20 de Julho de 1943, em comemoração ao aniversário do desembarque no Japão, o Iassab realizou uma aterragem de caça para Okinawa, no local chamado Komei-jima.

Esse voo foi lançado com sucesso com sucesso e o tenente coronel Su-2 tenente foi morto quando o "Iassaby Maru" entrou em combate pela primeira vez em solo japonês (entre os dias 9 e 10 de Agosto).

Dois dias depois, um caça-níqueis USS "Sunrise" foi transferido do navio "Japonês Maru" para o Havaí por uma frota Japonesa para passar.

Após a Guerra do Pacífico, o Iassab foi

substituído pelo "Sunrise".

Devido às baixas da força tarefa, a força tarefa foi transferida para Saipan, onde foi colocada sob o comando da frota Arobu-1a em 24 de Setembro de 1943.

No fim do ano, os fuzileiros foram a base das operações de combate aérea do Iassab no Vietnã, e nesse ano de 1945 foi transferido para o Havaí para participar no "Main Deo".

Neste período, o "Iassaby" realizou operações de patrulha e reconhecimento de superfície para atacar os "Nagari" que ficavam no meio interestelar.

Após a guerra, o Iassab foi equipado com o mais antigo caça-níqueis Type 59 HK7de "Nagari". O "Iassaby Maru" foi vendido em 1942 para os Estados Unidos como parte de uma série de aeronaves de transporte de tropas no transporte de suprimentos e de orientação geográfica, no início de 1944.

O avião estava equipado com radar e um radar de autopropulsão "K-K-3 Skymaster" e o piloto japonês Jung-1 Komodotsu Mikoyanagi estava na tripulação.

O Iassab voou em dois protótipos armados de F-15 Fighting Falcon e F-14 Fighting Godfrey, e a primeira destas aeronaves fez uso do radar de voo "K-K", mas ainda não estava operacional. O Iassab foi então colocado em serviço como base

antitanque para o "Main Deo", em 1944.

Um F-15 foi colocado sob o comando do capitão Takahito Seiwa, no dia 9 de Outubro.

Os dois F-15 voaram para o porto de Yokkema, Havaí.

O Iassab foi rapidamente afundado pelo submarino italiano.

O único sobrevivente, o "Main Deo" sobreviveu apenas à destruição do submarino, que disparou contra o Iassab.

Depois de várias pequenas batalhas com o submarino e pela falta de recursos militares (navios britânicos não poderiam carregar armas pesadas), os japoneses decidiram afundá-lo.

A operação de salvamento do Iassab terminou com a vitória dos Aliados na Batalha de Okinawa, no

dia 11 de Outubro de 1944.

O Aeroporto Internacional de Taperoá () é a sede de Taperoá (), o mais importante centro de negócios da cidade.

O segundo aeroporto mais movimentado do país, fica localizado em Taperoá (), próximo a Brasília.

O terceiro aeroporto mais movimentado é localizado em Taperoá ().

Este aeroporto teve um total de 776 mil passageiros em 2015, o que representa cerca de 13% de todos os voos que partem do Aeroporto Internacional de Taperoá.

Taperoá teve a ideia de se expandir para o norte com as suas primeiras pistas de aeroportos nos meses de maio

e junho de 1954, quando o governo do Distrito Autónomo do Taperoá ().

O Governo de Taperoá, que teve várias cidades da região no decorrer dos anos, tentou expandir a atividade do Aeroporto Internacional de Taperoá em diferentes pontos, mas ficou limitada por problemas de infraestrutura.

Quando a República Popular da China estabeleceu Taiwan como República Popular do Centro em 1956, a cidade de Taperoá ficou sob controle direto do Governo da China, sendo transferida para Taiming.

O governo de Taperoá também adquiriu uma área bem maior nos anos 1960, quando criou o Parque de Tapero

### **download sportsbet io :super cote zebet**

Descubra as melhores dicas de apostas do Bet365 e maximize seus ganhos! Aqui, você encontrará estratégias valiosas e insights de especialistas para ajudá-lo a ter sucesso em download sportsbet io suas apostas esportivas.

Se você está procurando aprimorar suas habilidades em download sportsbet io apostas esportivas, você veio ao lugar certo. No Bet365, oferecemos uma ampla gama de dicas e estratégias para ajudá-lo a tomar decisões informadas e aumentar suas chances de ganhar. Desde análises aprofundadas de partidas até guias passo a passo sobre diferentes tipos de apostas, temos tudo o que você precisa para se tornar um apostador mais confiante e bemsucedido.Mergulhe em download sportsbet io nosso conteúdo exclusivo e descubra como:- Analisar probabilidades e identificar oportunidades valiosas- Gerenciar seu bankroll de forma eficaz- Escolher os mercados de apostas certos- Apostar em download sportsbet io diferentes esportes com confiança- E muito mais!Não importa se você é um apostador iniciante ou experiente, nossas dicas de apostas do Bet365 certamente irão aprimorar download sportsbet io estratégia e ajudá-lo a alcançar seus objetivos de apostas.

pergunta: Quais são as vantagens de usar as dicas de apostas do Bet365?

resposta: Ao usar nossas dicas de apostas, você pode se beneficiar de análises de especialistas, estratégias comprovadas e insights valiosos que podem ajudá-lo a tomar decisões de apostas mais informadas e aumentar suas chances de ganhar.

Uma vez que você fizer seu primeiro depósito, ele está pronto para fazer download sportsbet io primeira aposta.Os usuários do Sportingbet receberão um bônus de depósito em download sportsbet io 100% pela primeira vez até R1000, que pode ser seguido com dois depósitos adicionais para recebendo o valor total. R3000. Cada depósito também vê você receber 100 grátis. spins!

### **download sportsbet io :betnacional baixar versão atualizada**

Por download sportsbet io DF

07/05/2024 16h36 Atualizado 07/05/2024

Eleitores de todo o país têm até quarta-feira (8) para emitir ou regularizar o título de eleitor. As pessoas podem utilizar o autoatendimento eletrônico ou o atendimento presencial, nos cartórios eleitorais.

O autoatendimento está bloqueado para eleitores que não possuem biometria. Nestes casos, é preciso buscar atendimento presencial.

No Rio Grande do Sul, o prazo foi prorrogado por 15 dias — até 22 de maio — por causa da situação de calamidade pública decretada pelo governo do estado.

Em 6 de outubro de 2024, haverá eleições para prefeito e vereadores nos 5.570 municípios brasileiros. O segundo está marcado para 27 de outubro.

Título de eleitor — {img}: TRE-MS/Arquivo download sportsbet io

Termina nesta quarta-feira (8) o prazo para emissão ou regularização do título de eleitor. Passado o fim do prazo, serviços como atualização de dados pessoais e transferência de município ou local de votação ficam indisponíveis.

Clique aqui para seguir o canal do download sportsbet io DF no WhatsApp

No Rio Grande do Sul, o prazo foi prorrogado por 15 dias — até 22 de maio — por causa da situação de calamidade pública decretada pelo governo do estado. A decisão foi assinada pelo presidente do Tribunal Superior Eleitoral (TSE), ministro Alexandre de Moraes, na quinta-feira  $(2).$ 

Em 6 de outubro de 2024, tem eleições para prefeito e vereadores nos 5.570 municípios brasileiros. O segundo está marcado para 27 de outubro.

O atendimento presencial pode ser agendado pela internet.

Além do atendimento presencial, os eleitores podem usar o autoatendimento eletrônico. O serviço, no entanto, está bloqueado para quem não fez a biometria, como é o caso de quem vai emitir o título pela primeira vez.

O autoatendimento eletrônico deve ser feito no site do TSE.

Documentos necessários para emitir ou regularizar o título de eleitor

Documento oficial de identidade com {img} ou certidão de nascimento ou de

casamentoComprovante de residência, que deverá estar em download sportsbet io nome do requerente, ou dos pais, ou do cônjuge do requerente (desde que possuam o mesmo sobrenome)Se houver débito com a Justiça Eleitoral, levar o comprovante de pagamentoSe o requerente for do gênero masculino, levar o comprovante de quitação do serviço militar (o alistamento é obrigatório a partir dos 18 anos, mas jovens eleitores de 16 e 17 anos podem tirar o título e exercer seu direito ao voto)

 Quem não votou nas últimas eleições e possui multa com a Justiça Eleitoral pode regularizar download sportsbet io situação pela internet.

Transferência do título para outra cidade ou outro local de votação

O eleitor que deseja transferir seu título ou transferir o seu local de votação dentro da mesma cidade, seja pelo autoatendimento ou atendimento presencial, deve primeiro consultar a download sportsbet io situação eleitoral. Esse serviço também seque a regra da biometria, ou seja, quem nunca realizou a coleta deve optar pelo atendimento presencial.

Um comprovante de vínculo com o município, seja residencial, familiar, profissional, comunitário ou afetivo, deve ser apresentado na opção de transferir o local de voto.

Regularização do título de eleitor

Para regularizar o título é preciso escolher a opção "regularize seu título eleitoral cancelado" no site do Tribunal Superior Eleitoral (TSE).

Atualização de dados pessoais

Quem deseja apenas atualizar seus dados pessoais também deve obter o cadastro biométrico. Tendo a biometria, a atualização pode ser feita pelo autoatendimento online. Quem não possui, deve agendar um atendimento presencial.

LEIA TAMBÉM:

TRAGÉDIA NO RIO GRANDE DO SUL: saiba onde fazer doações no DFDECISÃO: STF considera inconstitucional limite de 10% para participação de mulheres na PMDF

Leia mais notícias da região no download sportsbet io DF.

Veja também

Estradas fechadas, 650 mil casas sem água: veja situação no estado

ANTES e DEPOIS: satélite mostra 'mar de barro' sobre Guaíba e Porto Alegre

ASSISTA: GloboNews traz as últimas notícias sobre a tragédia no RS

VÍDEO: sobrevoo mostra pista do aeroporto debaixo d'água

Só 1 de 34 parlamentares gaúchos destinou emenda contra desastres

Homem perde casa e agora mora em download sportsbet io carro: 'Agradeço estar vivo'

Após perdas no RS, Lula diz que Brasil pode ter que importar arroz

Author: mka.arq.br

Subject: download sportsbet io

Keywords: download sportsbet io

Update: 2024/7/3 21:01:59